#### МИНИСТЕРСТВО ОБРАЗОВАНИЯ И НАУКИ РОССИЙСКОЙ ФЕДЕРАЦИИ

#### **Д.Г. Шувалова, Е.М. Табачный, В.Ю. Маркова**

# **РУКОВОДСТВО ПО ВЫПОЛНЕНИЮ ВЫПУСКНОЙ РАБОТЫ БАКАЛАВРА**

#### Методическое пособие

для студентов, обучающихся по программе бакалавриата по направлению 38.03.01 «Экономика», профиль «Экономика предприятий и организаций», «Экономика антикризисного управления» и по направлению 13.03.01 «Теплоэнергетика и теплотехника», профиль «Экономика и управление на предприятиях теплоэнергетики».

Москва Издательский дом МЭИ 2015

*Утверждено учебным управлением НИУ МЭИ в качестве методического пособия для студентов*

*Подготовлено на кафедре экономики промышленности и организации предприятия*

Рецензент: Заместитель директора Института проблем ценообразования и регулирования естественных монополий ГУ – ВШЭ, д.э.н. Волкова И.О.

Авторы: Д.Г. Шувалова, В.Ю. Маркова

**Руководство по выполнению выпускной работы бакалавра:** методическое пособие / Д.Г. Шувалова. ― М.: Издательский дом МЭИ, 2015. ― 40 с.

Материалы методического пособия необходимы для подготовки выпускной квалификационной работы студентов, обучающихся по программе бакалавриата ИПЭЭф по направлению 080100 «Экономика», профиль «Экономика предприятий и организаций» и по направлению 140100 «Теплоэнергетика и теплотехника», профиль «Экономика и управление на предприятиях теплоэнергетики».

> ©Национальный исследовательский университет «МЭИ», 2015

**ББК**

### **Введение**

<span id="page-2-0"></span>Настоящими методическими указаниями определяется понятие выпускной квалификационной работы бакалавра; требования к объему, структуре и оформлению работы; раскрывается порядок организации её выполнения и защиты в соответствии с «Типовым положением об образовательном учреждении высшего профессионального образования (высшем учебном заведении)».

Основным назначением настоящих указаний является обеспечение качества реализации государственных образовательных стандартов высшего профессионального образования в части, касающейся выпускных работ, выполняемых студентами.

Методические указания по выполнению выпускной работы бакалавра обязательны для студентов, для преподавателей, осуществляющих руководство курсовыми работами, и методистов.

Данное методическое пособие призвано обеспечить требуемое качество подготовки выпускной квалификационной работы студентов, обучающихся по программе бакалавриата ИНЭИ по направлению 38.03.01 «Экономика», профиль «Экономика антикризисного управления», бакалавриата ИПЭЭф по направлению 38.03.01 «Экономика», профиль «Экономика предприятий и организаций» и по направлению 13.03.01 «Теплоэнергетика и теплотехника», профиль «Экономика и управление на предприятиях теплоэнергетики».

Методическое пособие содержит информацию о структуре выпускной работы, требованиях к содержанию ее разделов и требованиях к оформлению выпускной работы.

Пособие основано на требованиях государственных образовательных стандартов, ГОСТов Российской Федерации по системе стандартов по информации, библиотечному и издательскому делу.

# <span id="page-3-0"></span>I ТРЕБОВАНИЯ К ВЫПУСКНОЙ КВАЛИФИКАЦИОННОЙ РАБОТЕ

Выпускная квалификационная работа бакалавра – это самостоятельное исследование одной из актуальных экономико-управленческих проблем. Цель работы – закрепление и углубление теоретических знаний, полученных при изучении учебных дисциплин ООП, формирование у студентов общекультурных и профессиональных компетенций и навыков самостоятельного решения профессиональных задач.

Выпускная квалификационная работа бакалавра выполняется в соответствии с учебным планом и решает следующие задачи:

 систематизацию, закрепление и расширение теоретических и практических знаний по направлению подготовки, полученных в рамках учебного плана, и применение этих знаний при решении конкретных научных, экономических и производственных задач;

 формирование у студентов системного мышления через определение целей и постановку задач работы и развитие навыков ведения самостоятельной исследовательской работы, включая поиск и анализ необходимой информации, и применения методик исследования и экспериментирования при решении разрабатываемых в выпускной работе проблем и вопросов;

 развитие у обучаемых логического мышления и умения аргументировано излагать мысли при анализе теоретических проблем и практических примеров, умения формулировать выводы и предложения;

 выяснение степени сформированности у выпускника профессиональных компетенций и готовности для самостоятельной работы в различных областях экономики России в современных условиях.

Выпускная квалификационная работа представляет собой законченную разработку актуальной экономической проблемы и должна обязательно включать в себя как теоретическую часть, где студент должен продемонстрировать знания теоретических основ экономики по разрабатываемой проблеме, так и практическую часть, в которой необходимо показать умения и навыки использовать для решения поставленных в работе задач методы изученных ранее научных дисциплин.

При выполнении работы студент должен продемонстрировать навыки работы на персональном компьютере (например, статистическая обработка материалов, выполнение графических построений, проведения математических расчетов, использование программ ПВМ для решения конкретных задач, поставленных в работе). Объем выпускной

4

квалификационной работы должен составлять ориентировочно 50-60 страниц машинописного текста.

# <span id="page-5-0"></span>II СТРУКТУРА И СОДЕРЖЕНИЕ ВЫПУСКНОЙ РАБОТЫ

На кафедре Экономики в энергетике и промышленности производства предъявляются следующие требования по структуре и содержанию выпускной квалификационной работы:

- 1. Титульный лист;
- 2. Задание на выпускную работу бакалавра;
- 3. Аннотация (на русском и английском языке);
- 4. Содержание (автоматическое);
- 5. Введение;
- 6. Основной текст работы, может содержать несколько глав/ разделов (теоретической, методической и практической);
- 7. Заключение;
- 8. Список использованных источников;
- 9. Приложения.

*Титульный лист и задание* к выпускной работе оформляется на специальных бланках, разработанных Учебным управлением НИУ МЭИ.

*Аннотация* должна быть выполнена в объеме 0,5 стр. и включать в себя краткую информацию о содержании работы. Рекомендуется на этой же странице дать текст аннотации на одном из европейских языков; иностранным гражданам – на родном языке.

*Содержание* включает порядковые номера и наименование структурных элементов выпускной работы с указанием номера страницы, на которой они помещены. Введение и список литературы не нумеруются. Заголовки оглавления должны точно повторять заголовки в тексте (см. Приложение 5)

Во введении должна быть отражена

- актуальность темы, обоснование теоретической и практической важности выбранной для исследования проблемы;

- краткая и четкая формулировка цели проведения исследования и задач, решение которых необходимо для достижения поставленной цели, определены методы решения поставленной задачи;

- предмет исследования — формулировка конкретного вопроса или анализируемой проблемы;

- структура работы – краткое содержание глав и параграфов основной части работы.

Основная часть выпускной работы содержит главы, параграфы, пункты, подпункты.

Каждый элемент основной части должен представлять собой законченный в смысловом отношении фрагмент работы.

В основной части работы описывается сущность предмета исследования, его современное состояние и тенденции развития. На основе обзора учебной и специальной научной литературы оценивается степень изученности исследуемой проблемы. Сопоставляются различные мнения, высказывается собственная точка зрения по дискуссионным (по-разному освещаемых в научной литературе) и нерешенным вопросам. Содержание этой части должно показать степень ознакомления студента с поставленной проблемой и современным научно-теоретическим уровнем исследований в данной области, а также умение работать с фактическим материалом, сжато и аргументировано формулировать задачи и результаты исследований и давать обоснованные рекомендации по решению выявленных проблем

В главах (2-4 главы) основного текста работы излагаются теоретические положения, формулируются решаемые проблемы/задачи, результаты решения поставленных проблем, задач и проводятся требуемые математические расчеты, проводится их анализ.

Основные теоретические положения и выводы следует иллюстрировать цифровыми и статистическими данными из статистических справочников, монографий, журнальных статей и других источников.

Каждая глава должна заканчиваться выводами, где в краткой форме излагаются результаты данного этапа работы, логика перехода к рассмотрению/изложению последующего материала работы и конкретизируются задачи и методы их решения в последующих главах.

В заключении дается краткое изложение основных, наиболее существенных результатов проведенного анализа, сформулированных в виде выводов, соответствующих цели и поставленным во введении задачам исследования, достигнутый уровень решения проблемы. Объем заключения составляет обычно 1-2 страницы.

В список использованных источников включаются работы российских, зарубежных авторов и адреса использованных Интернет-ресурсов.

В приложения включаются дополнительные к основному тексту материалы, материалы, подтверждающие выводы и рекомендации работы:

материалы, дополняющие текст работы;

таблицы;

промежуточные вычисления, расчеты, выкладки;

- экспериментальные материалы;
- инструкции;

описание методик, технологий, программных средств и т.п.;

протоколы испытаний (экспериментов);

заключения экспертизы, акты внедрения и т.д.

.

## <span id="page-7-0"></span>III ПОРЯДОК ВЫПОЛНЕНИЯ И ЗАЩИТЫ РАБОТЫ

**1 Утверждение темы выпускной работы бакалавра** с 1 сентября по 1 октября. Тема выпускной работы бакалавра выбирается по согласованию студента и научного руководителя работы. В соответствии с выбранной темой составляется задание на выпускную работу. Задание оформляется на бланке, представленном в Приложении 1, также бланк размещён на портале МЭИ.

Бланк подписывает студент, выполняющий выпускную работу бакалавра, а также научный руководитель, выдающий задание на работу. В бланке указывается:

Институт – ИПЭЭф или ИНЭИ;

 Квалификация, присваиваемая по завершении образования (номер и название).

**2 Выполнение выпускной работы бакалавра** в соответствии с заданием и календарным графиком работы, представленном в Приложении 2. В процессе выполнения выпускной работы бакалавра студент обязан посещать консультации научного руководителя. График консультаций согласовывается с научным руководителем.

Консультации должны проходить 1 раз в неделю. Каждый месяц руководитель проставляет студенту процент выполнения работы.

По итогам выполнения выпускной работы бакалавра студент оформляет следующие документы:

 Выпускная работа бакалавра, оформленная в соответствии с требованиями (раздел III данного документа);

 Раздаточный материал/ презентация по результатам выполнения выпускной работы бакалавра;

Научная статья/ тезисы по работе.

Научная статья/ тезисы должна удовлетворять требованиям, приведённым в Приложении 6 данного руководства.

После написания работы студент заполняет титульный лист выпускной работы бакалавра, представленный в Приложении 3.

Институт – ИПЭЭф или ИНЭИ;

 Квалификация, присваиваемая по завершении образования (номер и название);

Направление;

 Нормоконтролёр – Ф.И.О. нормоконтролера, подпись нормоконтролера о соответствии работы формальным требованиям;

 Подпись заместителя заведующего кафедрой ЭКО по учебной работе о допуске выпускной работы к защите;

 Дата подписания работы бакалавра заместителем заведующего кафедрой по учебной работе.

Выпускная работа бакалавра должна быть рецензирована. Руководитель работы должен подготовить отзыв, содержащий информацию о ходе выполнения студентом работы и достижении результатов. Может быть проведена предзащита выпускной работы бакалавра.

**3 Подготовка работы к защите** включает в себя согласование пакета документов и подписание работы.

Комплект документов для выхода на защиту должен быть подготовлен не позднее 2 недель до защиты и подписан Заместителем заведующего кафедрой по учебной работе не позднее 10 дней до защиты.

Для выхода на защиту студент должен предоставить следующие документы:

 Выпускную работу бакалавра, оформленную в соответствии с требованиями (раздел III данного документа), подписанную студентом и научным руководителем;

 Раздаточный материал/ презентацию по результатам выполнения выпускной работы бакалавра, подписанный научным руководителем;

 Научную статью/ тезисы по работе, подписанные научным руководителем;

Отзыв научного руководителя;

– Рецензию на работу;

 Диск, содержащий электронную версию выпускной работы бакалавра, раздаточный материал/ презентацию, статью/ тезисы.

Готовый комплект документов студент представляет нормоконтролёру – для оценки соответствия работы формальным требованиям и формирования электронной базы дипломов.

После подписания титульного листа работы нормоконтролёром, студент получает допуск на защиту работы в ГАК у Заместителя заведующего кафедрой по учебной работе. После получения допуска на защиту, студент записывается на защиту работы на конкретное заседание ГАК.

**4 Защита выпускной работы бакалавра** в ГАК на кафедре проходит в выделенные дни. Студенты защищаются в соответствии с порядком записи на защиту.

На защите студент должен иметь с собой:

А) Комплект документов:

- o Выпускную работу бакалавра;
- o Раздаточный материал **в количестве 7 экземпляров** для всех членов ГАК;
- o Научную статью/ тезисы;
- o Отзыв научного руководителя;
- o Рецензию на работу;
- o Диск, содержащий электронную версию выпускной работы бакалавра, раздаточный материал/ презентацию, статью/ тезисы;
- Б) Паспорт или другой документ, удостоверяющий личность;
- В) Зачётную книжку.

Для успешной защиты студенту необходимо появиться в аудитории заседания ГАК за полчаса до начала заседания ГАК, для того, чтобы установить презентацию на компьютер, проверить исправность технических средств демонстрации и предоставить необходимые документы учёному секретарю ГАК.

Защита выпускной работы бакалавра состоит из выступления соискателя, продолжительностью не более 5-6 минут с демонстрацией презентации, ответов на вопросы комиссии, зачитывания рецензии и отзыва преподавателя, см. схему.

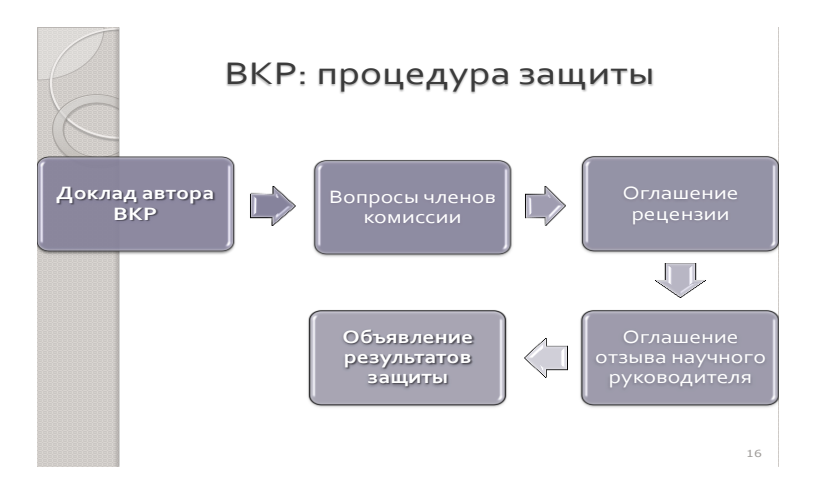

Решение об оценке работы принимается по результатам анализа предъявленной работы, доклада студента на защите и его ответов на вопросы. Работа оценивается дифференцированной отметкой: отлично, хорошо, удовлетворительно, неудовлетворительно.

#### **Критерии и подходы к оценке ВКР**

• Оценку «отлично» заслуживает работа, в которой дано всестороннее и глубокое освещение избранной темы в тесной взаимосвязи с практикой, а ее автор показал умение работать с литературой и нормативными документами, проводить исследования, делать теоретические и практические выводы, а также предложил оригинальное решение поставленной проблемы.

• Категорией «хорошо» оценивается работа, отвечающая основным, предъявляемым к ней требованиям. Студент-выпускник обстоятельно владеет материалом, однако не на все вопросы дает глубокие, исчерпывающие и аргументированные ответы;

• Работа оценивается баллом «удовлетворительно», если в ней, в основном, соблюдены общие требования, но неполно раскрыты поставленные планом вопросы. Автор работы посредственно владеет материалом, поверхностно отвечает на вопросы, допускает существенные нелочеты:

• Баллом «неудовлетворительно» оценивается ВКР, если в отзыве или рецензии имеются принципиальные замечания по ее содержанию, не позволяющие положительно ее оценить. Ответы на вопросы неправильны и не отличаются аргументированностью.

Таблица

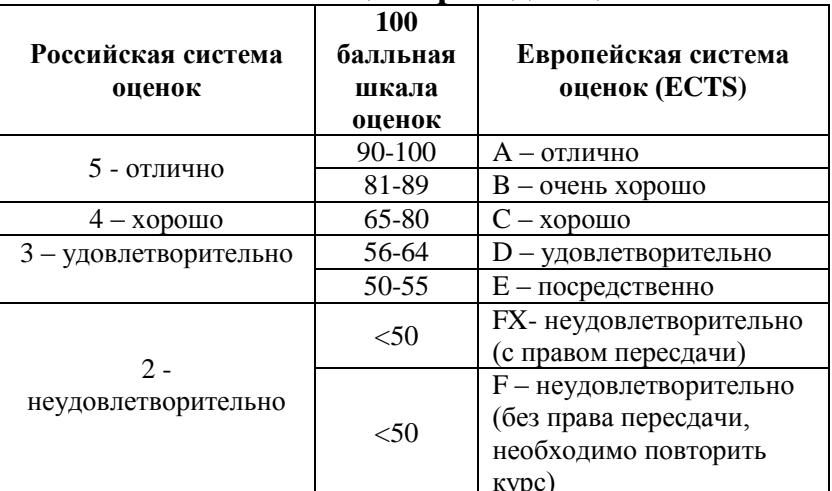

Таблица перевода оценок

Оценки по результатам защиты объявляются после выступления всех соискателей, заявленных на данный день заседания ГАК. По результатам защиты соискателям присваивается квалификация «бакалавр экономики».

#### Возможная тематика выпускных квалификационных работ

- 1. Малые предприятия и организации, их роль в экономике РФ.
- 2. Особенности функционирования банкротства механизма предприятий и организаций.
- 3. Механизм реструктуризации предприятий и организаций.
- 4. Налоговое планирование на предприятии.
- 5. Современные стандарты управления качеством на предприятии.
- 6. Управление персоналом предприятий и организаций.
- 7. Управление имущественным комплексом предприятий и организаций.
- 8. Управление затратами предприятий и организаций.
- 9. Управление производственной мощностью предприятия.
- 10.Управление инвестиционной деятельностью предприятий и организаций.
- 11.Методы оценки эффективности инвестиционных проектов.
- 12.Управление финансовым состоянием предприятий и организаций.
- 13.Управление инновационной деятельностью.
- 14.Оценка эффективности инноваций.
- 15.Финансовое планирование деятельности предприятий и организаций.
- 16.Организация планирования деятельности предприятия.
- 17.Методы прогнозирования деятельности предприятий и организаций.
- 18.Организация производственного менеджмента.
- 19.Управление сервисным предприятием.
- 20.Бизнес-план как инструмент планирования предпринимательской деятельности.
- 21.Разработка стратегии предприятия и организации.
- 22.Организация управления предприятием.
- 23.Формирование ценовой политики предприятия и организации.
- 24.Управление рисками хозяйственной деятельности.
- 25.Организация маркетинговой деятельности организации.
- 26.Организация обслуживания производственного процесса на предприятии.
- 27.Управление внешнеэкономической деятельностью организаций.
- 28.Методы финансирования бизнеса.
- 29.Управление стоимостью предприятий и организаций.
- 30.Планирование и организация деятельности предприятия на базе информационных технологий.
- 31.Управление конкурентоспособностью предприятий и организаций.
- 32.Особенности построения организационных структур интегрированных предприятий.

# III СТАНДАРТЫ ОФОРМЛЕНИЯ РАБОТЫ

### *Оформление основного текста и заголовков*

<span id="page-12-0"></span>Работа должна соответствовать требованиям ГОСТ 7.32-2001 «Система стандартов по информации, библиотечному и издательскому делу ОТЧЁТ ПО НАУЧНО – ИССЛЕДОВАТЕЛЬСКОЙ РАБОТЕ. Структура и правила оформления».

Объем выпускной работы бакалавра – от 50 до 60 листов формата А4 текста, набранного шрифтом TimesNewRoman размером 12 пт с полуторным межстрочным интервалом, заголовки – 14 пт.

Формат файла: работа должна быть сохранена в формате .doc (MS Word 1997-2003).

Текст работы выравнивается по ширине. Заголовки – по центру.

Нумерация страниц – внизу по центру.

Работа должна содержать автоматическое оглавление.

Поля:

- $\bullet$  Bepx нее  $-20$  мм;
- $\bullet$  Нижнее 20 мм;
- Правое 10 мм;
- $\bullet$  Jeboe 20 мм.

В тексте должны содержаться ссылки на используемые источники. При выполнении выпускной работы бакалавра должно быть использовано не меньше 20 источников. Ссылки на источники оформляются в квадратных скобках. Номер ссылки соответствует номеру данного источника в списке. Список литературы должен быть оформлен согласно ГОСТ Р 7.1 – 2003 и находиться в конце работы.

### *Автоматическое оглавление*

Автоматическое оглавление в среде Microsoft Word составляется в несколько этапов:

- 1. Выделяются необходимые заголовки.
- 2. Задаются стили шрифта: для названия главы Заголовок 1, для подзаголовков – Заголовок 2.
- 3. В окне ссылки необходимо выбрать Оглавление Автособираемое оглавление 1.

# *Рисунки. Диаграммы*

Диаграммы Microsoft Excel, внедрённые в статью, должны быть редактируемыми.

Нумерация графиков и рисунков сквозная, включает в себя номер раздела/ главы работы и номер таблицы, графика, рисунка в данном разделе/ главе. Подпись рисунков, графиков, диаграмм – под рисунком (графиком, диаграммой) по центру, шрифт основного текста В случае переноса таблицы на следующую страницу необходимо подписывать продолжение таблицы и ее номер.

В заголовках, подписях рисунков, графиков, диаграмм **точки в конце текста не ставятся**.

#### **Вставка отсканированных элементов недопустима!**

#### *Таблицы*

Таблицы применяют для лучшей наглядности и удобства сравнения показателей. Название таблицы помещают над таблицей слева в одну строку с ее номером через тире.

Нумерация таблиц сквозная, включает в себя номер раздела/ главы работы и номер таблицы.

Таблицу следует располагать в дипломной работе непосредственно после ее упоминания в тексте.

Подпись таблиц осуществляется над таблицей, выравнивание по левому краю, шрифт основного текста. Если таблица состоит из большого количества строк, то допускается ее перенос на следующую страницу. При переносе части таблицы на другой лист слово «Таблица» и ее номер указывают справа над первой частью таблицы, над другими частями пишут «Продолжение» и указывают номер, например «Продолжение таблицы 1».

Текст таблицы должен быть набран тем же шрифтом что и текст. В столбцах необходимо выровнять содержание. Столбец «№ п/п» со всеми строками выравнивается по центру, остальные столбцы по центру или по левому краю (в зависимости от содержания). Столбцы и строки, в которых представлены цифры, выравниваются по центру.

#### *Формулы*

Простые формулы допускается набирать обычным текстом. Специальные символы, такие как греческие буквы, знаки умножения,  $\leq, \geq$ ,  $\approx$ ,  $\neq$ ,  $\equiv$ ,  $\infty$ ,  $\cap$ ,  $\sum$  можно вставить, используя команду "Вставка" → "Символ". Более сложные формулы должны быть набраны в редакторе формул MathType 5.x, либо MicrosoftEquation 3.0 (входит в состав MS Word).

**Представление формул в виде картинок недопустимо!**

## *Приложения*

В приложения рекомендуется включать материалы, связанные с выполненной дипломной работой, которые по каким-либо причинам не могут быть включены в основную часть. В тексте работы на все приложения должны быть ссылки. Каждое приложение необходимо начинать с новой страницы со слова «Приложение». Нумерация приложений осуществляется заглавными буквами российского алфавита А, Б, В и т.д. Основное оформление такое же как и для заголовков.

#### *Список использованных источников*

Список использованных источников оформляется согласно ГОСТ Р 7.1 – 2003 «Библиографическая запись. Библиографическое описание. Общие требования и правила составления».

Сведения об источниках следует располагать в порядке появления ссылок на источники в тексте дипломной работы.

Примеры оформления источников:

- *Однотомные книги:* Ивашковский, С. Н. Макроэкономика: Учебник / С. Н. Ивашковский ;— Москва :Дело, 2002. — 473. — 5000 экз. — ISBN 5-7749-0178-5.
- *Законодательные материалы:* Российская Федерация. Конституция (1993). Конституция Российской Федерации [Текст] : офиц. текст. — М. : Маркетинг, 2001. — 39, [1] с. ; 20 см — 10000 экз. — ISBN 5-94462-025-0.
- *Стандарты:* ГОСТ Р 517721—2001. Аппаратура радиоэлектронная бытовая. Входные и выходные параметры и типы соединений. Технические требования [Текст]. — Введ. 2002—01—01. — М. : Изд-во стандартов, 2001. — IV, 27 с. : ил. ; 29 см.
- *Патентные документы:* Пат. 2187888 Российская Федерация, МПК7 H 04 В 1/38, Н 04 J 13/00. Приемопередающее устройство [Текст] / Чугаева В. И.; заявитель и патентообладатель Воронеж. науч.-ислед. ин-т связи. — № 2000131736/09 ; заявл. 18.12.00 ; опубл. 20.08.02, Бюл. № 23 (II ч.). — 3 с. : ил.
- *Отдельный том многотомного издания:* Казьмин, В. Д. Справочник домашнего врача [Текст] : в 3 ч. / Владимир Казьмин. — М. : АСТ : Астрель, 2001— . — 21 см — ISBN 5-17-011142-8 (АСТ).

Ч. 2 : Детские болезни. — 2002. — 503, [1] с. : ил. — 8000 экз. — ISBN 5-17-011143-6 (АСТ) (в пер.).

 *Журнал:* Актуальные проблемы современной науки [Текст] : информ.-аналит. журн. / учредитель ООО "Компания «Спутник +». — 2001, июнь — . — М. : Спутник +, 2001— . — Двухмес. — ISSN 1680—2721.

 *Электронные ресурсы:* Официальный сайт компании ОАО «ИжАвто» [Электронный ресурс] – режим доступа: izh-auto.ru

**В основном тексте ссылка на источник указывается в квадратных скобках [] (согласно ГОСТ Р 7.0.5-2008 «Библиографическая ссылка. Общие требования и правила составления»).**

## *Структура раздаточного материала к выпускной работе бакалавра*

- 1. Титульный лист;
- 2. Содержание выпускной работы бакалавра;
- 3. Основной текст раздаточного материала;
- 4. Заключение;
- 5. Список использованных источников из выпускной работы бакалавра;

Основной текст раздаточного материала должен содержать основные аспекты выступления, графики, таблицы, иллюстрирующие доклад. По возможности необходимо сократить количество текстового материала в раздаточном материале.

В раздаточном материале должна содержаться вся информация, вынесенная докладчиком в презентацию.

Объём раздаточного материала не должен превышать 14 листов.

Пример раздаточного материала приведён в Приложении 5.

<span id="page-16-0"></span>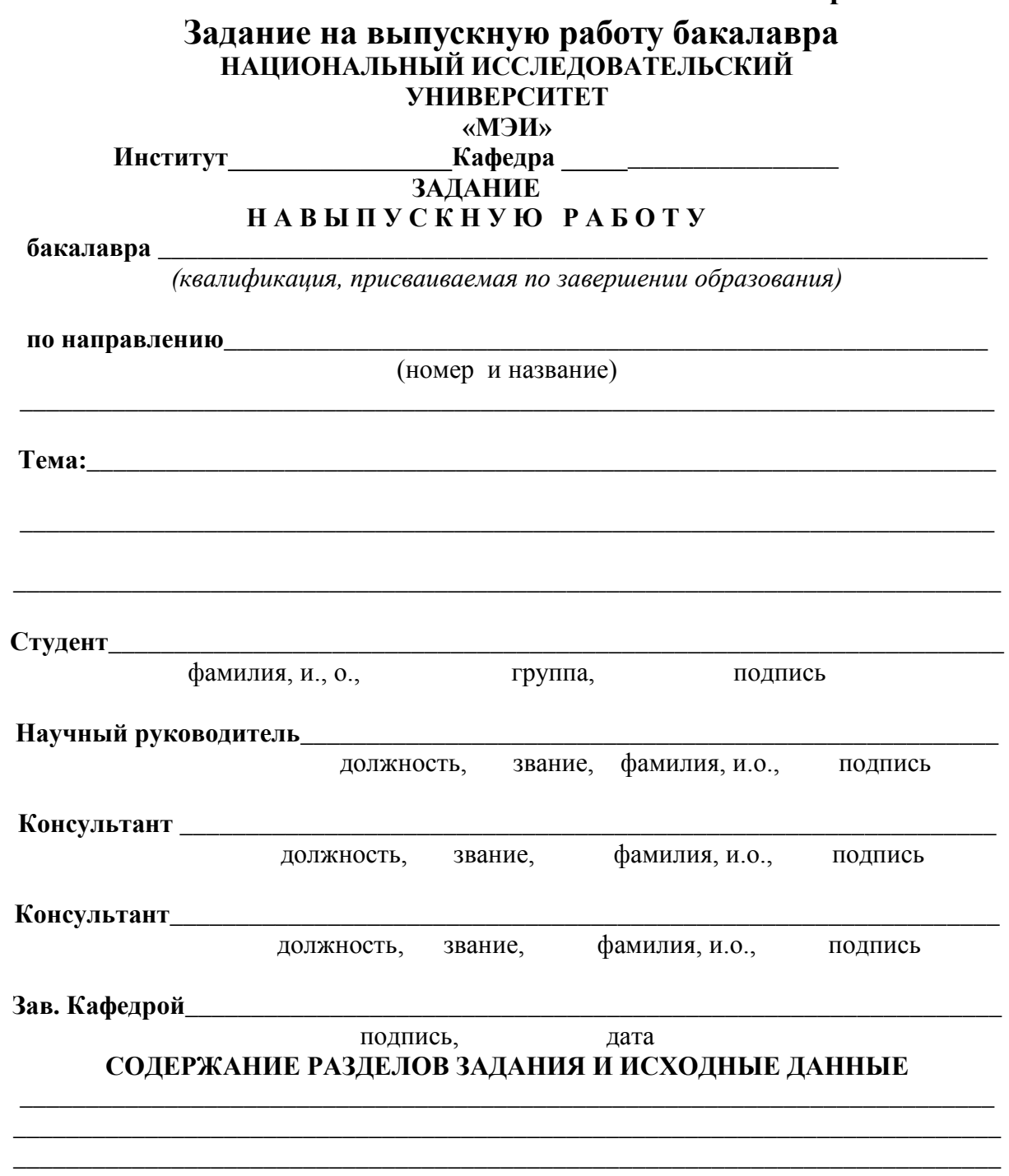

Продолжение прилож. 1  $\overline{2}$ ПЕРЕЧЕНЬ ГРАФИЧЕСКОГО МАТЕРИАЛА РЕКОМЕНДУЕМАЯ ЛИТЕРАТУРА Примечание: задание брошюруется вместе с выпускной работой и с отзывами на нее руководителя и рецензента.

# **Календарный график выполнения работы**

## <span id="page-18-0"></span>**Календарный график выполнения выпускной работы бакалавра**

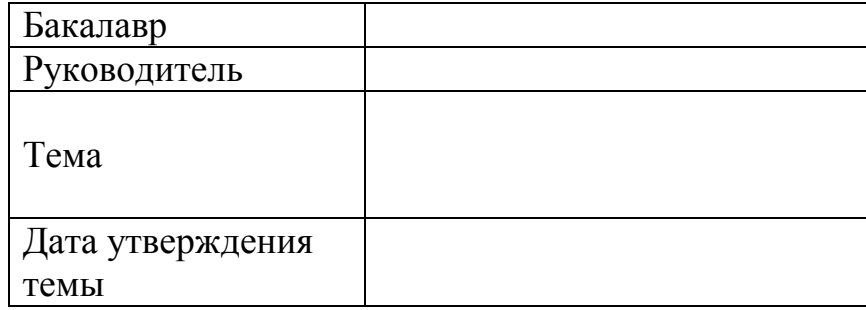

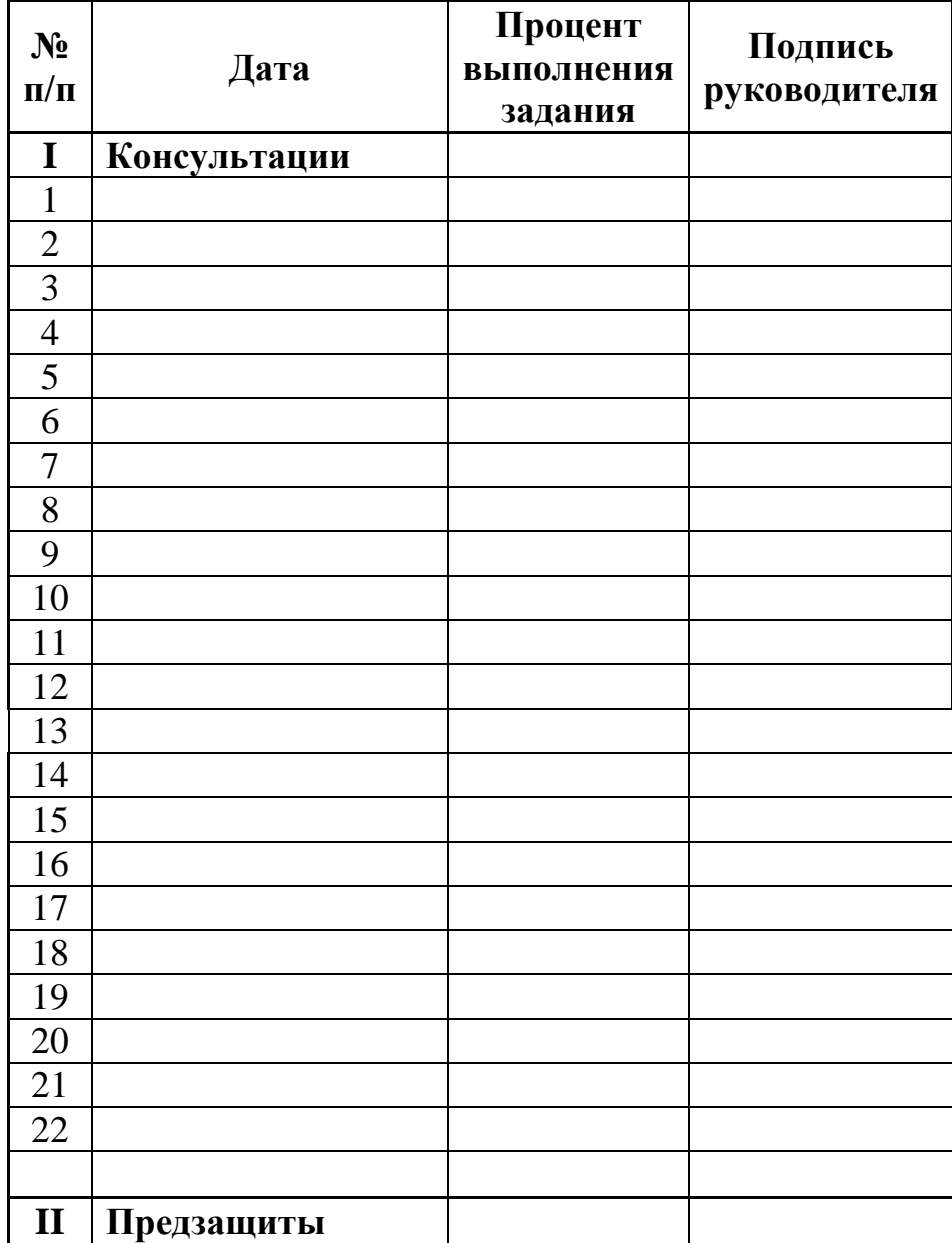

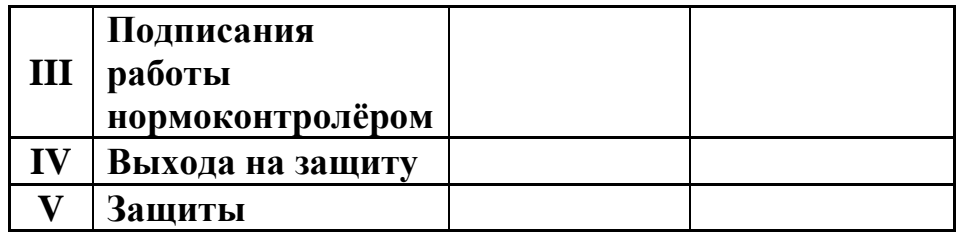

# <span id="page-20-0"></span>Титульный лист выпускной работы бакалавра

<span id="page-20-1"></span>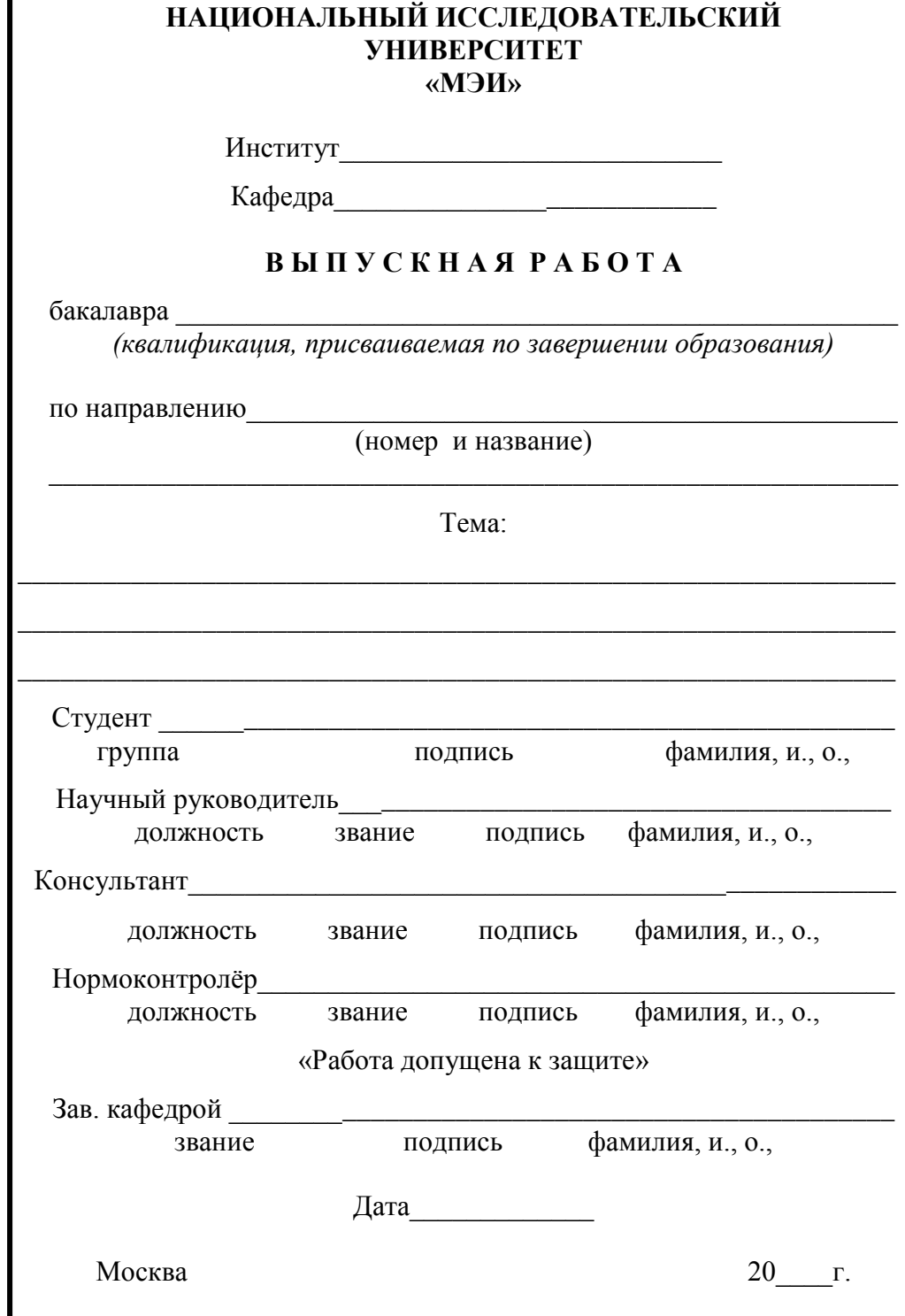

## **Список литературы**

#### Список использованных источников

1. Франк С. Л. Смысл жизни // Вопросы философии. – 1990. – № 6. – С. 79- 81.

2. Беспалова Н. П. Обучение аргументативным умениям студентов экономических специальностей (из опыта работы) // Актуальные вопросы курортного сервиса юга России: материалы IV Межрегиональной научнопрактической конференции, 26-28 октября 2006 г. – Сочи: МГУС, 2006. – С. 116-124.

3. Лисицын А. Б., Иванкин А. Н., Неклюдов А. Д. Методы практической биотехнологии. Анализ компонентов и микропримесей в мясных и других пищевых продуктах. – М.: ВНИИМП, 2001. – 408 с.

4. Нариньяни А. Новый человек ближайшего будущего «еHOMO». – [Электронный ресурс] – Режим доступа: http://www.rian.ru/analytics/20060619/49731664.html

6. Процессное управление – первые итоги и перспективы. [Электронный ресурс]. – Режим доступа: [www.consulting.ru](http://www.consulting.ru/)

## **Раздаточный материал**

<span id="page-22-0"></span>Федеральное государственное бюджетное образовательное учреждение высшего образования НАЦИОНАЛЬНЫЙ ИССЛЕДОВАТЕЛЬСКИЙ УНИВЕРСИТЕТ МЭИ

### ИНСТИТУТ ПРОБЛЕМ ЭНЕРГЕТИЧЕСКОЙ ЭФФЕКТИВНОСТИ (ИПЭЭф) Или ИНЖЕНЕРНО-ЭКОНОМИЧЕСКИЙ ИНСТИТУТ (ИНЭИ)

Кафедра экономики в энергетике и промышленности (ЭЭП)

"Комплексная оценка конкурентоспособности ТЭЦ и способы ее повышения на основе создания программы управления затратами"

> Студентка: Ульянова Ирина Юрьевна Группа: ФП-10-07 Руководитель проекта: Шувалова Д.Г.

Москва 2015

# **Содержание**

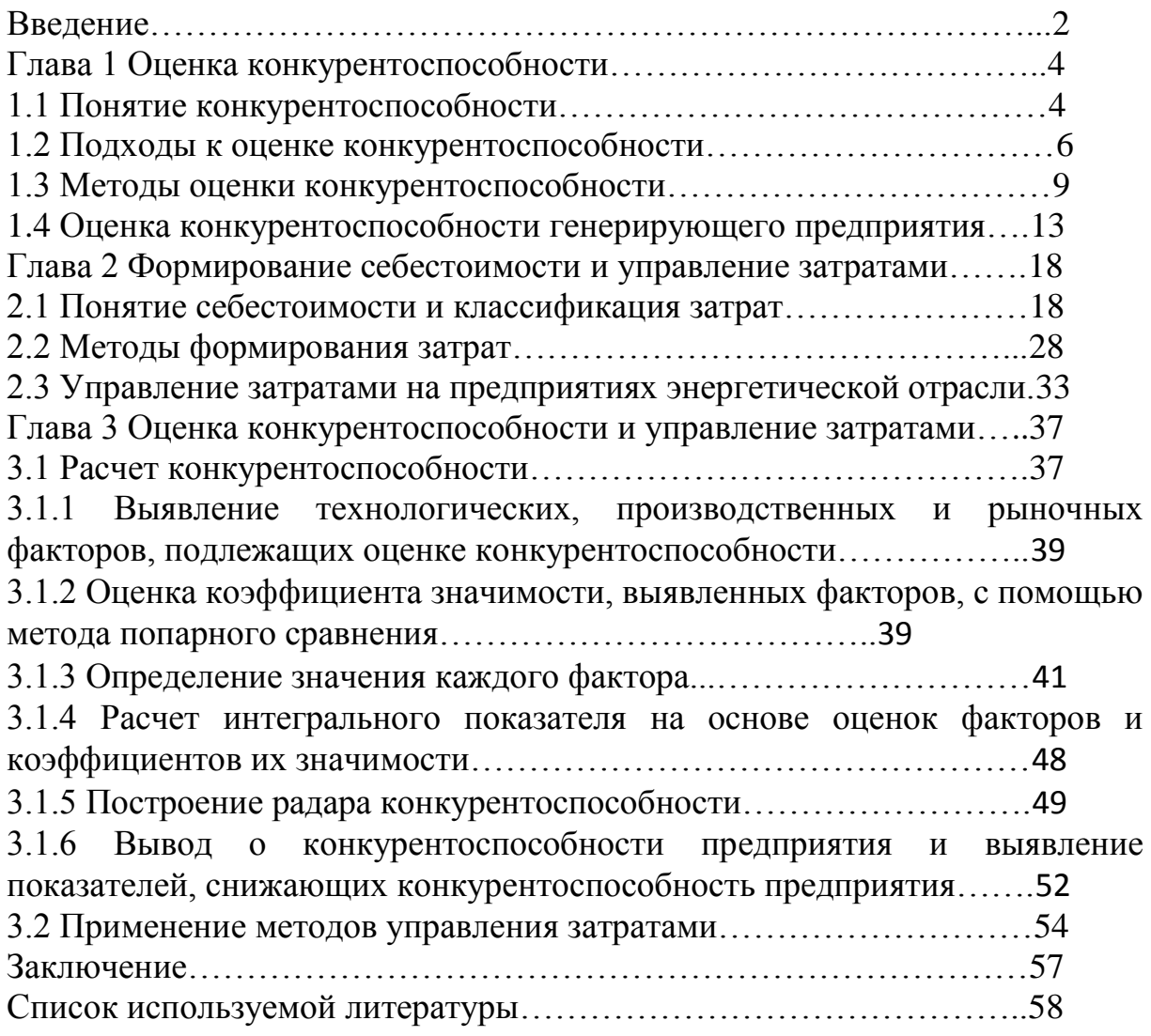

### **АКТУАЛЬНОСТЬ**

- Развитие рынков в электроэнергетике;
- Комбинированная выработка на ТЭЦ: электроэнергию для продажи на рынке, получая коммерческий доход, и тепло, социально значимое для населения и регулируемое законодательно;
- Конкурентоспособность можно оценить на основе комплексного показателя.

*Целью выполнения данной дипломной работы* является проведение оценки конкурентоспособности ТЭЦ-22, входящей в состав ОАО "Мосэнерго" и определение метода для расчета.

## *Задачи:*

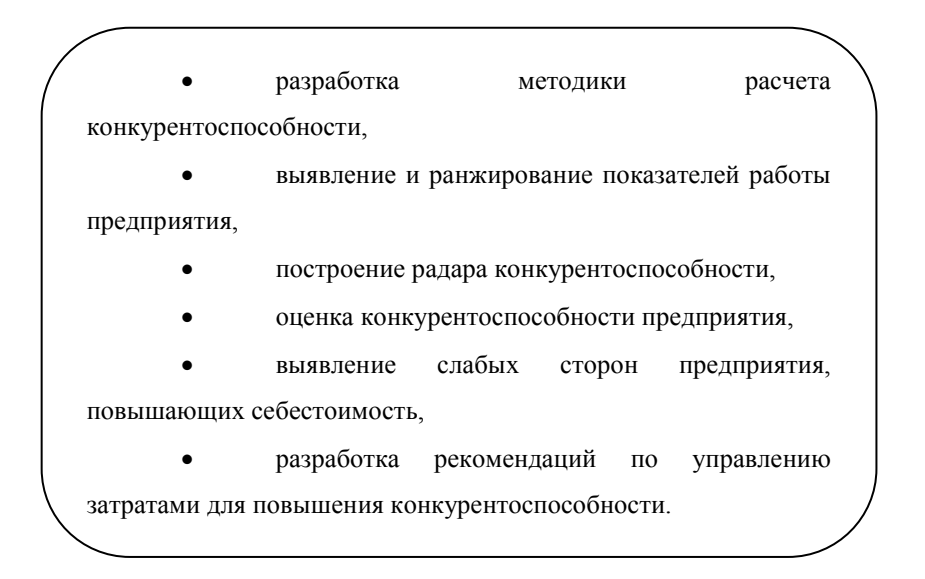

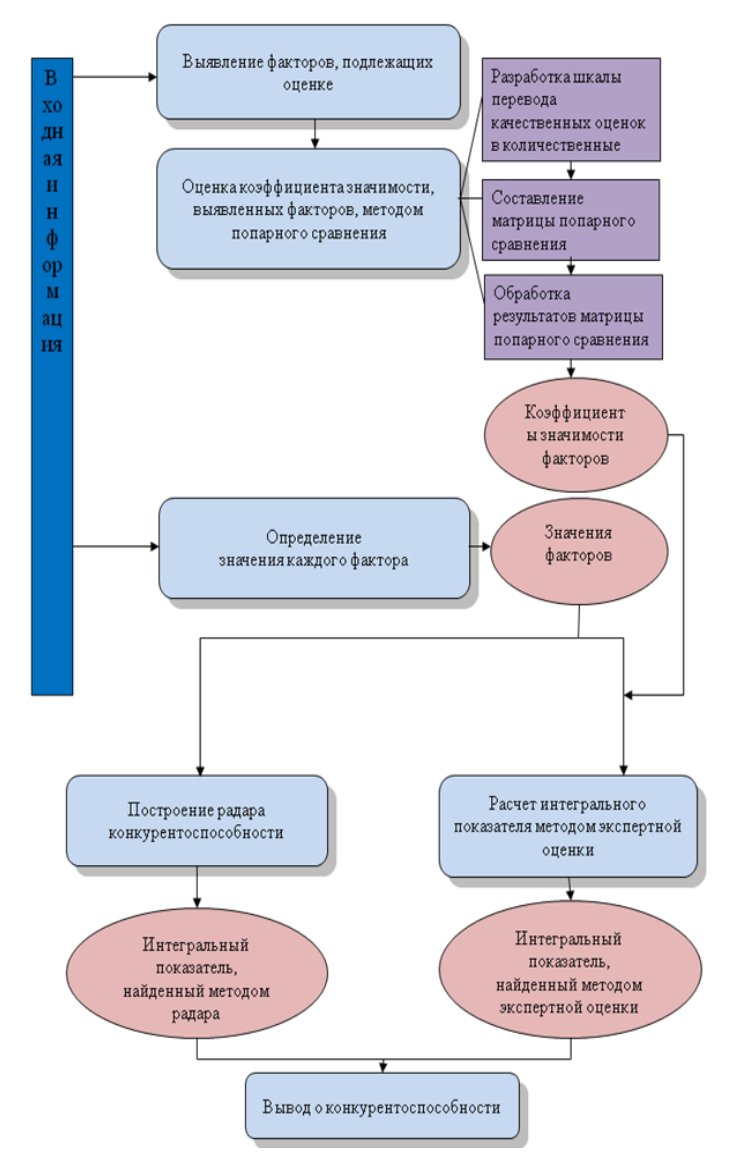

**Рисунок 1 - Общая схема расчета конкурентоспособности**

## *1 этап*

#### **Факторы оценки конкурентоспособности:**

1. Удельный вес ФЗП в себестоимости.

2. Коэффициент эффективности использования установленной мощности.

3. Удельный расход топлива на отпущенную электроэнергию.

4. Удельный расход топлива на отпущенную теплоэнергию.

5. Коэффициент использования электрической мощности.

6. Коэффициент использования тепловой мощности.

7. Расход электроэнергии на собственные нужды и хозяйственные нужды.

8. Экономия денежных средств в % от стоимости ремонтов.

9. Численность персонала.

10. Природоохранная деятельность.

11. Аварийность.

#### $2 \;$ aman

#### Методы экспертной оценки

Перечень параметров, a также **Bec** каждого **ИЗ** параметров устанавливается экспертным путем.

К преимуществам данного подхода следует отнести учет весьма разносторонних аспектов деятельности предприятия

К недостаткам - то, что он позволяет получить весьма ограниченное представление о преимуществах и недостатках в работе предприятия, так как конкурентоспособность предприятия принимает ВИД конкурентоспособности продукции и не затрагивает другие аспекты его деятельности

Рассчитанные коэффициенты значимости каждого фактора отражены в таблице1.

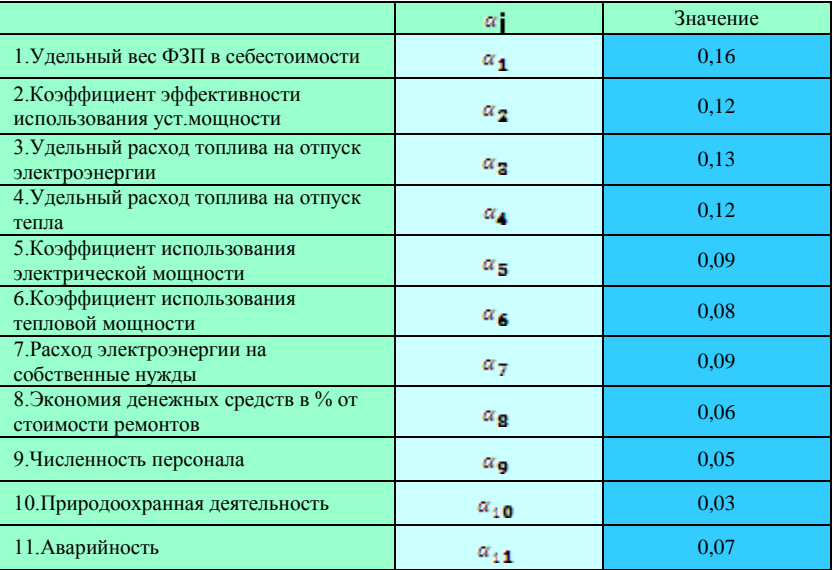

таблица 1 – Коэффициенты значимости каждого фактора

# Таблица 2 – Относительный показатель оценки

# конкурентоспособности

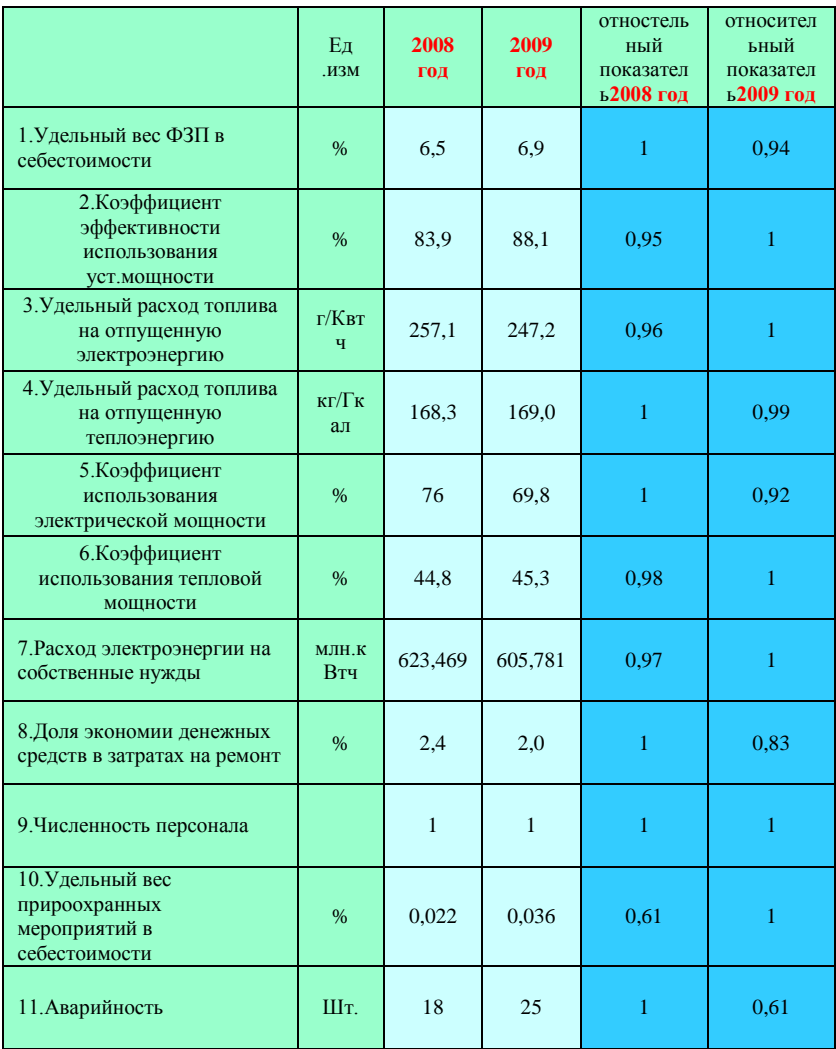

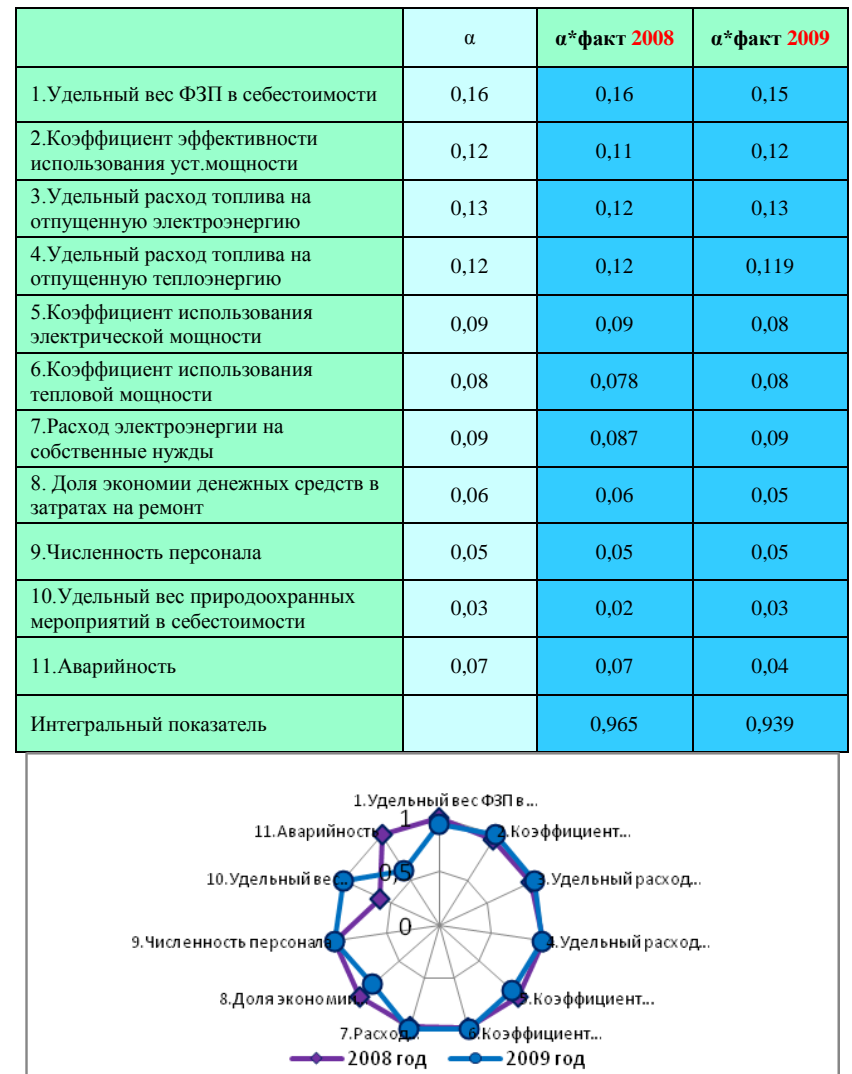

## **Таблица 3 – Интегральный показатель с учетом коэффициента значимости**

**Рисунок 2 - Многоугольник (радар) конкурентоспособности на основе интегральных показателей без учета коэффициентов значимости факторов**

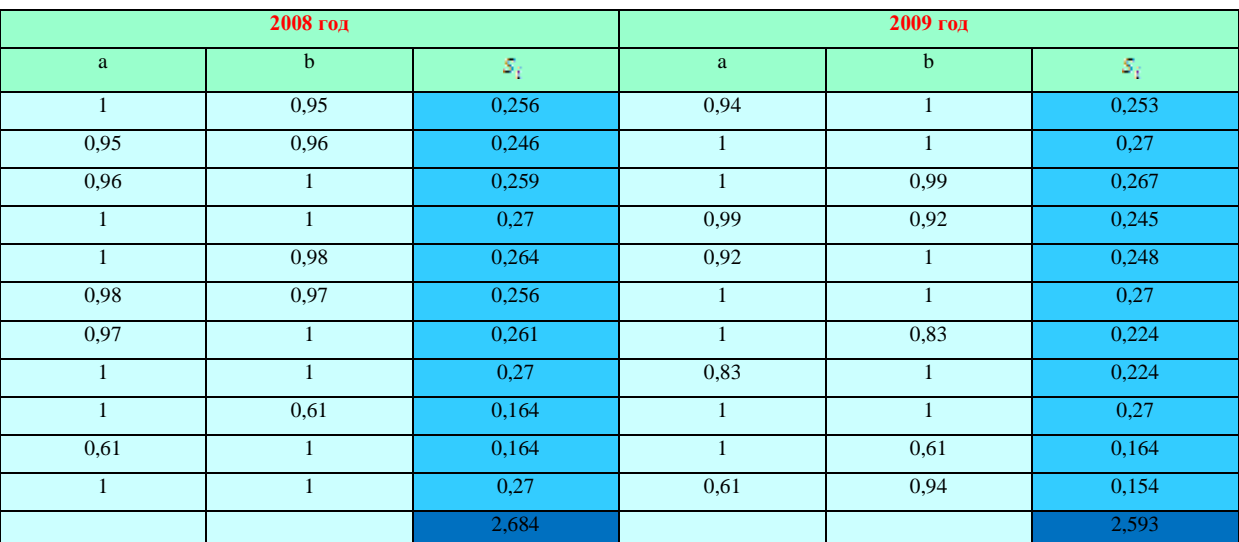

#### **Таблица 4 – Коэффициент конкурентоспособности по годам**

**Основные положения программы управления затратами с целью** 

#### **повышения КСП**

 Пересмотр запланированных ремонтов, обоснованное увеличение их доли.

 Проведение конкурсных и регламентированных внеконкурсных закупок по выбору исполнителя ремонтных работ.

 Улучшение топливоиспользования, вывод в консервацию неэкономичного оборудования.

Оптимизация затрат на оплату труда.

#### **Выводы**

1. В дипломной работе рассмотрены методы оценки конкурентоспособности: метод экспертной оценки и метод радара.

2. Выполнена оценка конкурентоспособности ТЭЦ-22, рассмотренными методами.

3. Выявлены показатели снижающие конкурентоспособность и разработана программа управления затратами, с целью ее повышения.

4. Разработанные рекомендации по программе управления затратами доведены до руководства предприятия.

#### **Список использованных источников**

1. Андрианов В.Д. Конкурентоспособность России в мировой экономике// Маркетинг. — 1999. — № 2. — С. 3—19.

2. Голубков Е.П., Голубкова Е.Н., Секерин В.Д. Маркетинг: выбор лучшего решения/Под общ. ред. Е.П. Голубкова. — М.: Экономика, 1993.  $-222$  c.

3. Волков Э.П. и др.Энергетические установки электростанций: Учебник для вузов-М.:Энергоатомиздат,1983.-280с.

4. Фомина В.Н.Экономика электроэнергетики: Учебник – М.:ИУЭ ГУУ, ВИПКэнерго, ИПКгосслужбы,2005.-392с

5. Бочаров В.В. Управление затратами: Учебник для вузов. – СПб.: Питер, 2008. – 384с.

6. Ильин А.И. Планирование на предприятии. М., 2007. – 237 с.

7. Сергеев И.В., Веретенникова И.И. Экономика организаций (предприятий): учеб. для вузов / под ред. Проф. Сергеева И.В. 3-е изд, перераб. и доп. М.: ПРОСПЕКТ, 2009.

8. Кожевникова Т. С. Отнесение материальных затрат на себестоимость продукции (работ, услуг) и для целей исчисления налогооблагаемой прибыли. // Экономика. Финансы. Управление. 2008. № 6. С. 71-75.

9. Керимов В.Э., Минина Е.В. «Управленческий учет и проблемы классификации затрат»//Менеджмент в России и за рубежем,2008

10. Любимова Н.Г. Внутрифирменное планирование в электроэнергетике: Учебник.-М.:ИУЭ ГУУ, ИПКгосслужбы,2006.-400с.

11. Итоги работы ОАО Мосэнерго - отчеты 2008, 2009 годы

12. Официальный сайт РАО ЕЭС России [Электронный ресурс] – режим доступа: http:// www.rao-ees.ru

33

13. Будущее автопрома: как избежать непоправимой ошибки [Электронный ресурс] – режим доступа: [http://www.autonews.ru/autobusiness/news\\_print.shtml?2010/12/21/1624720](http://www.autonews.ru/autobusiness/news_print.shtml?2010/12/21/1624720)

14. Официальный сайт журнала «Бюджет» [Электронный ресурс] – режим доступа: http://bujet.ru/article/114690.php

15. Официальный сайт ОАО «ФСК ЕЭС» [Электронный ресурс] – режим доступа: **fsk**[-ees.ru](http://www.fsk-ees.ru/)

16. Сайт профсоюза производителей нефтегазового оборудрования [Электронный ресурс] – режим доступа: <http://www.derrick.ru/?f=n&id=17115>

17. Сайт российского профессионального портала о лоббизме и GR [Электронный ресурс] – режим доступа: http:/[/lobbying.ru/Dokuments/TELEotrasl/prilogenie2\\_23\\_08.doc](http://lobbying.ru/Dokuments/TELEotrasl/prilogenie2_23_08.doc)

18. Официальный сайт ОАО «Мосэнерго» [Электронный ресурс] – режим доступа: http://www.mosenergo.ru/

19. Реинжиниринг бизнес-процессов [Электронный ресурс] – режим доступа: http://www.rus-lib.ru/book/30/ka/29/411-432.html

20. Электронная библиотека «Кот ученый» [Электронный ресурс] – режим доступа: [www.smartcat.ru/catalog/con\\_170\\_5.shtml](http://www.smartcat.ru/catalog/con_170_5.shtml)

### **Оформление статьи**

<span id="page-34-0"></span>*А.А. Ивова, П.С. Ромов, студенты; рук. Е.С. Янко, к.т.н., доц. (РГГУ, Москва)*

### **РУКОВОДСТВО ПО ОФОРМЛЕНИЮ ТЕЗИСОВ ДОКЛАДОВ**

Настоящее «Руководство...» содержит основные требования Оргкомитета XVI Международной научно-технической конференции студентов и аспирантов к оформлению авторских оригиналов тезисов докладов, представляемых на конференцию. Авторские оригиналы тезисов будут объединены в сборники с минимальной правкой; этим объясняются настоящие жесткие требования к оформлению оригиналов. Тезисы, оформленные с отклонениями от настоящих требований, Оргкомитет вправе отклонить.

Оформление «Руководства...» моделирует авторский оригинал тезисов. Оно подготовлено с помощью текстового процессора MicrosoftWord. Объем тезисов— одна **полная** страница. В представленном списке литературы приведены образцы описания книги [1], статьи в журнале [2] и в сборнике трудов конференции [3].

Параметры форматирования:

*абзацы*: отступы — 0 см; интервалы (*перед* и *после*) — 0 см, междустрочный — одинарный. Шрифт во всех элементах TimesNewRoman;

*параметры страницы*: размер бумаги — А5 (14,8×21,0 см); ориентация — книжная; поля —2 см (*верхнее* и *нижнее*), 1,7 см (*левое* и *правое*);

*список авторов доклада*: шрифт —

полужирный курсив, размер — 10; выравнивание — по правому краю; *Порядок списка авторов* доклада: вначале инициалы и (затем!) фамилии авторов, научного руководителя, его ученая степень и ученое звание, название вуза и город (кроме Москвы);

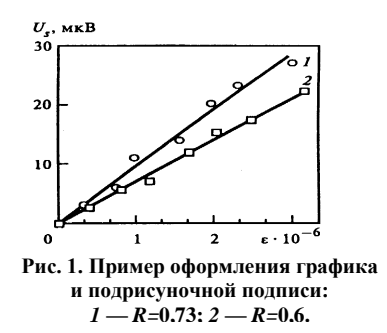

*название доклада*: шрифт— полужирный, размер — 11, прописные; выравнивание — по центру; интервал *после* — 6 пт;

*основной текст*: шрифт*,*— обычный, размер — 10; выравнивание — по ширине; отступ, первая строка, — на 0,5 см;

*заголовок списка литературы*: шрифт — полужирный, размер — 10; выравнивание — по центру;

*описание литературы в списке*: шрифт— обычный (кроме первых слов), размер — 9; выравнивание— по ширине.

*подрисуночная подпись*: шрифт— полужирный, размер — 8; выравнивание— по ширине.

 $\overline{\phantom{0}}$ 

≥68 мм

*В приведенном примере рисунка*, «обтекаемого» текстом; ширина строки текста **не может быть меньше 68 мм**. Иллюстрации шириной **более 45 мм** следует располагать в начале и конце страницы по ее центру. Минимальный размер шрифтов в надписях на рисунках **не менее 6.**

*Ширина текстового поля:* для размещения рисунков, формул и таблиц **не** может быть **больше 115 мм.** *Высота поля***,** занятого текстом и всеми элементами, включая список авторов **– 167 мм.**

*Математические формулы*: размер основного символа, например, *b* в формуле (1), —10, индексов — 75%, символов суммирования, интеграла и т.п. – 150%.от основного. Латинские обозначения переменных пишут курсивными шрифтами. Названия функций (sin, lg и т.п.) и индексы, написанные кириллицей, необходимо набирать «прямым» шрифтом; векторы — полужирным (*a*). Пояснения к формулам—как в приведенном образце формулы (1):

$$
b_k = \sum_{i=1}^{m_k} A_i \sin(-\sigma_i \omega), \qquad (1)
$$

где  $\omega = \varphi(\xi_{\text{n}} + \Delta t_1)$ ; значение  $\sigma_i$  можно найти в [1].

Формулы располагают по центру строки набора, номер формулы – по правому полю.

#### **Литература**

1. **Оцисик М.Н**. Сложный теплообмен. М.: Мир, 1986.

2. **Суржиков С.Т.** Перенос излучением в неоднородных слоях // ТВТ. 1997. Т. 35. № 3.

3. **Пластинин Ю.А.** Влияние вращательной структуры молекулярных полос // Динамика излучающего газа: Тр. 4-й Всерос. конф. М.: МГУ, 1981. Т. 2.

Варианты оформления списка авторов: *А.А. Ивова, студ.; рук. Е.С. Янко, д.т.н., проф. (НИУ «МЭИ»)*

*Т.А. Волчек, асп.; рук-ли А.Б. Иванов, д.т.н., проф.; В.Г. Сидоров, асс. (КГЭУ, Казань)*

*А.А. Ивова, студ.; Т.А. Волчек, асп.; рук. Е.С. Янко, д.т.н., проф. (Филиал МЭИ в г. Волжском)*

# **Содержание**

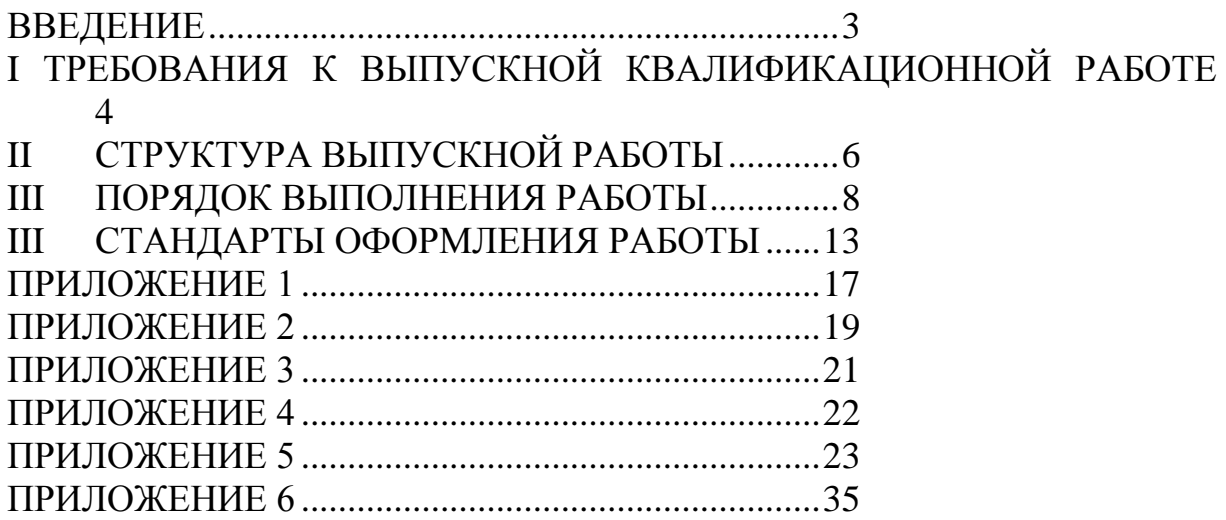

#### *Учебное издание*

#### **Шувалова** Дарья Георгиевна, **Табачный** Евгений Макарович, **Маркова** Виктория Юрьевна

#### **РУКОВОДСТВО ПО ВЫПОЛНЕНИЮ ВЫПУСКНОЙ РАБОТЫ БАКАЛАВРА**

Методическое пособие для бакалавров

Редактор издательства Г.Ф. Раджабова

Темплан издания МЭИ 2015, учебн.

Темплан издания МЭИ 2010(I),учебн.Подписано к печати Печать офсетнаяФормат 60 84/16Физ.печ. л. 5,0 Тираж 200Изд.№Заказ

ЗАО «Издательский дом МЭИ», 111250, Москва, Красноказарменная, д.14 Отпечатано в ФКП «НИИ»Геодезия», 141292, Московская обл., г. Красноармейск, просп. Испытателей, д.14